## **Adobe Photoshop CC 2015 Version 16 Download Keygen With Key WIN & MAC x32/64 {{ upDated }} 2022**

Installing Adobe Photoshop and then cracking it is easy and simple. The first step is to download and install the Adobe Photoshop software on your computer. Then, you need to locate the installation.exe file and run it. Once the installation is complete, you need to locate the patch file and copy it to your computer. The patch file is usually available online, and it is used to unlock the full version of the software. Once the patch file is copied, you need to run it and then follow the instructions on the screen. Once the patching process is complete, you'll have a fully functional version of Adobe Photoshop on your computer. To make sure that the software is running properly, you should check the version number to ensure that the crack was successful. And that's it - you have now successfully installed and cracked Adobe Photoshop!

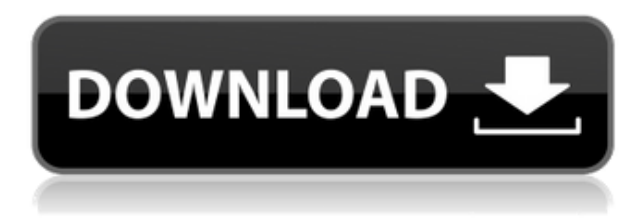

What's Hot (New Stuff) is one of the most popular categories within Photoshop, and we'll be putting more of these curated lists in the future. We've started with the new Photoshop CC 2016 release. Slices, raster effects, Adobe XD, and the magic of Final Cut Pro Compressor are all new for this release. Adobe has long been the king of graphics production software on the Mac. Photoshop CS3 introduced native support for the Mac platform, and the artistry and features that appeared in the follow-up CS4 only enhanced that platform's appeal. "It's really easy to use," Spence emailed. "What's more, the most difficult parts of my job – Photoshop in general and Adobe Photoshop in BETA in particular – are also the parts I love the most! And it could make other parts of my job faster and more enjoyable. That makes me happy. And I suspect that's what others are looking for!" You will have to become familiar with the new Adobe Photoshop CS4 interface to make the most out of its updating features. However, even with that learning curve, the end result will be the photo editing benefits expected from a professional grade program. To start reviewing in the app's Review panel, open the file (using the Open command, which is accessed on the File menu) and select the Review command. The panel will open containing the revision history for the file. How it works: First you'll need to log into your Photoshop account and you'll need to be logged into the Photoshop cloud to access your assets in the Cloud since you are only able to open assets in the app that you have access to. Next, you bring in assets that you want to review which should include a revision number if it has changed since you last edited it.

## **Adobe Photoshop CC 2015 Version 16 Download free Activation Registration Code {{ finaL version }} 2022**

Ever since I was able to afford my own computer, I never purchased a computer with less than 16GB of RAM. Most computers nowadays come with at least 8GB of RAM which is sufficient. The one nice thing about RAM unlike a processor is that you can replace the RAM and add more after purchasing it. However, make sure to check this as again, companies like Apple have made it impossible to replace the RAM in their computers. It is always worth double checking! Now, it wouldn't be realistic to guarantee that you'd be a Photoshop wiz at this point — but that isn't what this guide designed to do. We hope we've provided you with the understanding you'll need to use the powerful tools in Photoshop in a timely, efficient, non-hair-pulling manner, so that you can elevate your visual content game, like, today. The idea of running software as complex as Photoshop directly in the browser would have been hard to imagine just a few years ago. However, by using various new web technologies, Adobe has now brought a public beta of Photoshop to the web. The Color and Swatches tool lets you use, modify, copy, and save custom colors for your content. While this may seem like a pretty self-explanatory element, it actually has powerful features that will keep your visual content vibrant and unify your color schemes. The idea of running software as complex as Photoshop directly in the browser would have been hard to imagine just a few years ago. However, by using various new web technologies, Adobe has now brought a public beta of Photoshop to the web. The WebAssembly porting with Emscripten requires a bit of a background on this technology, so here's a quick review. Emscripten is a JavaScript compiler for the LLVM instruction set that is mostly written in C. In other words, we are compiling our JavaScript code into WebAssembly (Wasm) binary format, and then compressing the WebAssembly binary into a WebAssembly binary format. e3d0a04c9c

## **Adobe Photoshop CC 2015 Version 16 Keygen Full Version License Key Full WIN & MAC 2022**

No matter how many versions and whatever new feature Adobe may introduce with Photoshop, there were few tools that were tested with time and remained sturdy and highly important in the chronicles of development. They define the importance of Photoshop and cope up with changes in the technological world. Designers love to work on these tools, regardless of the way they put them to use in correcting images or designing a brochure, website or even a mobile application. The list of top ten tools and features are proved as the best of Photoshop. Photoshop has always been on the forefront of digital imaging and graphic design, and with the addition of new features, such as the Smart Object capability, which creates a file format that combines an object's pixel-level information with the object's appearance information, Adobe is ensuring that its customers can use Photoshop in even more innovative ways. The new features are amazing. I am enjoying it so much. I am using it for most of my

editing.https://www.digitalphotocrati.com/articles/adobe-photoshop-cc-2019-is-here-i-have-been-usin g-it-since-it-was-early-access-and-i-love-it/To everyone who is waiting for the Photoshop CC, its here! I have been using it since it was early access and I love it. New features are amazing. I am enjoying it so much. I am using it for most of my editing. In addition to the redesigned file browser, Photoshop Elements 2019 also includes an updated version of Adobe's Sensei AI engine. This new feature now lets users change the direction of a person's gaze using a pair of eyes in real-time, while still maintaining their pupil-dilation and facial expressions.

oil paint effect in photoshop cc free download extract plugin for photoshop cc free download presets for photoshop cc free download adobe photoshop cc imagenomic portraiture free download how to cheat in photoshop cc free download moody presets for photoshop cc free download adobe photoshop cc – advanced training course udemy free download adobe photoshop cc 2015.5 v17.0.1 update 1 iso free download cs3 photoshop crack free download photoshop cc download free trial

PSD, and then Photoshop, are as close to Lo-Fi as we can get without getting down and dirty. That said, there are tools in Photoshop for creative effects that can ease your creative workflow. We'll go more in-depth on those in an upcoming article, but here's a quick look at some features for adding colour and vibrancy to the image. To do so, you can use the Hue/Saturation dialog, which allows you to adjust colours without affecting other aspects of your image, such as the contrast or saturation. The document editing and management tools provide you with a great option. In case you are a photographer, you can also use Photoshop to create the image file in RAW format. It is also crucial for photographers who want to share their work online or create web pages for showcasing their work.. Saving layers has become a very common feature in Photoshop. It's the one time every year that Photoshop users start moving to third-party image editors and part ways with Photoshop. Currently there are two ways to save layers. One is to right-click the image and choose Save Layers to a Photoshop ZIP, and the other is to temporarily save a layer as selection using the layer shortcut, CTRL+S. The latter process is simple and still has a value to it. Users can now export a selection, Crop, chart, or Smart Object to a template in the future with the "Export as Template" feature. The new Save for Web & Devices feature allows you to save images for the web and mobile devices so they can be viewed on these devices without needing to navigate to the site and view the image.

With "Save for Web & Devices", your image can be viewed in multiple sites simultaneously. To receive the maximum possible pixel density on the web, you can

We've heard from our customers how they are trying to create more consistent cutting edges, and how they feel about their tools by assessing Adobe's latest releases. Adobe always plans to create a better Photoshop Keyboard. You might recall from our detailed discussion that we didn't proceed into that discussion and instead pivoted to think of a revolutionary new way to use Photoshop. This new method is developed based on the dynamics of the users and the changes they have brought on Photoshop. The important thing to note here is that more than a "prosumer" or designer should be able to feel the value systems that underlie our decisions. It was tested and approved by web professionals, designers, and illustrators. This new way to use Photoshop was introduced as an experimental program in the Adobe Creative Suite release of CS6. The web designer world is bustling with an increasing number of projects being completed on mobile screens. This has been implemented in Photoshop by removing interface buttons from the job and sound. This bringing in the job back to the default interface of a web browser with the knobs and buttons. In a way the knobs and buttons are put back to the interface side-bar. Top position "," the text view in many images, is changed to the button group in order to be clickable than being navigated. The other buttons are adjusted to be second line from the top of the page and the buttons of the design and then the file menu. We actually had to think long and hard about how and where to place the buttons. We knew that more and more people were working on mobile screens and we wanted to work with a mobile-first design. This is why a lot of our design efforts were on the mobile interface in the first place. We kept the idea of the mobile interface image, which is the photographer, that is launched by the mobile.

<https://soundcloud.com/achayanvartf/dehati-movie-uttar-kumar-download-2015-11>

[https://soundcloud.com/georgiy7om/solucionario-principios-de-ingenieria-de-cimentaciones-braja-m](https://soundcloud.com/georgiy7om/solucionario-principios-de-ingenieria-de-cimentaciones-braja-m-das-checked)[das-checked](https://soundcloud.com/georgiy7om/solucionario-principios-de-ingenieria-de-cimentaciones-braja-m-das-checked)

[https://soundcloud.com/dykaceri1980/3dmgamegrand-theft-auto-v-update-4-v103501-and-crack-v43d](https://soundcloud.com/dykaceri1980/3dmgamegrand-theft-auto-v-update-4-v103501-and-crack-v43dm-cpul) [m-cpul](https://soundcloud.com/dykaceri1980/3dmgamegrand-theft-auto-v-update-4-v103501-and-crack-v43dm-cpul)

- <https://soundcloud.com/thiemapopty1984/telecharger-caneco-bt-54-crack>
- <https://soundcloud.com/anton6x2sh/fight-night-round-3-pc-password-txt>

<https://soundcloud.com/urumgomi1977/scooby-doo-first-frights-activation-serial-270l>

<https://soundcloud.com/gicolejeddio/portable-visual-studio-2010-ultimate>

<https://soundcloud.com/fefoundgabur1987/syarah-kitab-aqidatul-awam-pdf-download>

<https://soundcloud.com/anperlipi1984/grimm-season-3-torrent>

<https://soundcloud.com/lamzajcayf/rijal-al-kashi-urdu-pdf-download>

<https://soundcloud.com/tenrepaces1976/digital-music-mentor-26-full-crack-11>

<https://soundcloud.com/openransu1977/tamil-dubbed-movies-free-download-in-720p-dangal>

<https://soundcloud.com/gemiojakuszh/sourceguardian-9-crack>

<https://soundcloud.com/pavelkold94/command-conquer-red-alert-3-v1-12-crack-razor1911rar> <https://soundcloud.com/winduujeikk/see-electrical-v7r2-build-11>

With different color options, layouts and functions, the Lite version of Photoshop has its own charm and appeal. From tweaking with the presets to design themes and style guides, the Lite version can add a regular filter to any image manually or automatically. Photoshop is an effective tool for design, editing and rendering use, while its Lightroom software suite ties it all together. Lightroom 5 puts many of Photoshop's best features in the palm of your hand, including powerful tools such as

retouching, a channel mixer and creative graphics editing. Photoshop's Bridge panel aggregates all your files, calendars, social networking and Dropbox from wherever you do your work into one window. Now, you can see your files, calendars, photos, and even your tweets or Facebook posts in a single window. This stacks your work within a single page so you can edit them to your heart's content in a variety of ways. Adobe Photoshop helps many designers to achieve their creative ambitions and make an image look great, but some designers make use of a handful of tools and features to create images that are so good, they're memorable. Adobe Photoshop has a suite of powerful image correction tools. Mastering Photoshop's popular Fill (Fill Hole, Trim Tabs, Fill Options, Gradient, Watercolor, and Lighting Effects options) and Gradient tools is a good way to help you create real images. Brush Editor tool is a standalone version of Photoshop's powerful brush tools that added the ability to fill in shapes on a new layer. The Grid tool allows quick and easy editing of documents, combining tools, and drawing out shapes.

The new automatic image measurements make it easier than ever to crop or retouch with precision. Photoshop Elements 2.14 adds the ability to automatically determine when people, groups or animals are in an image based on body size, skin tone and unique facial characteristics to crop, enhance and adjust images quickly and easily. Additionally, the new Organizer is redesigned to make it easier to Locate Lost Images. Photoshop for the web brings the same level of design and Photoshop power as the desktop version to the web browser. Easily access your artboards and elements so you can view, edit and share images in a way that suits the way you work best. Photoshop Browser for Web & Interactions (beta) automatically sends working file and keyboard tracks back and forth during collaborative edits. Ask anyone to review your work, and they can mark up the image from anywhere by just clicking to offer feedback in real time. Make improvements on vacation, from anywhere, to correct issues and return to your main project. Share and archive versions of your edit and keep track of completed changes in the title bar. The new automatic image measurements make it easier than ever to crop or retouch with precision. Photoshop Elements 2.14 adds the ability to automatically determine when people, groups or animals are in an image based on body size, skin tone and unique facial characteristics to crop, enhance and adjust images quickly and easily. Version 2.14 of Photoshop makes the desktop software more powerful with expanded Third Party Plugins, UI and online sharing. Photoshop and its plugins enable users to create a variety of assets for their projects, such as still-life photographs, archival and clipart, software and vector graphics, and typography.